Adobe Photoshop 2022 (Version 23.1) (Product Key And Xforce Keygen) Activation Code With Keygen [32|64bit]

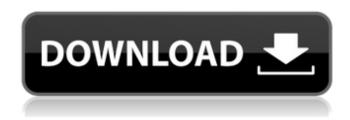

Adobe Photoshop 2022 (Version 23.1) Activation Code With Keygen

Adobe PhotoShop CC is a free program that includes more than 20 image-editing tools, including Camera Raw, FacePics, Refine Edge, Blur, ColorEqualize, PhotoPaint, Liquify, and layers, and drawing tools such as the Pen, ShapeLasso, and free-form tools. If you are new to Photoshop, you can start with the software's handy tutorials, found in

1 / 15

the Help menu. After you get the basics down and you are starting to create Photoshop works, then you may want to check out our exhaustive Photoshop tutorial guides. Get Up to Speed with Adobe Photoshop CC See also: 15 Tips for Avoiding Hidden Perils at Work While Photoshop may be used by professionals in a variety of fields, from journalism to graphic design, to web and video work, to fine art and photography, it has found its niche as the imageediting tool of choice in the graphic arts and design fields. However, even graphic design work can vary in scope from project to project, requiring varying skills and a variety of tools. Photoshop is

one of the best tools available for transforming an art piece from concept to final results. The Adobe Photoshop CC package is basically the premium version of Adobe Photoshop, but it also has an easy-to-use drag-and-drop editing window, more tools and functions that are handy for making changes to large, high-resolution images, and more features. You can find other tutorials that cover the full Adobe Photoshop CC package, but for the purposes of this article, we've chosen to cover the features you'll need the most frequently and the Photoshop CS6 tools you'll find in the package. It's common when you enter a Photoshop software program that

there is an additional "guide" or button that opens in front of the open screen. The Adobe CS6 tutorials will walk you through the main features of Photoshop and explain what they are used for and how to use them. Note that this is a guide to the newer CS6 Photoshop. There are older versions of Photoshop and they vary in functionality, so check the current documentation for the version you want to use. In the following sections, we'll cover Photoshop's essential features and how to use them. MORE TECH TRIVIA How to Find Help: More Photoshop Master Classes How to Find Help: How to Access Photoshop Support How

A beginner's Photoshop guide on the steps to create a very basic logo. Beginners often use Photoshop Elements for many basic tasks like applying filters, rotating and cropping images, and etc. The recent change from Adobe Photoshop to Photoshop Elements has made many processes that were available in Photoshop much simpler in Photoshop Elements. Use this guide to learn how to create a simple logo in Photoshop Elements. Getting Started The first step to creating a logo is to open the file you wish to work with. We will use a jpg image (vector-based graphics) file called blank.jpg. If you

open the file blank.jpg in Photoshop Elements, you will see a dialog box and can import blank.jpg as a new file. Make sure you turn on the "ask me every time" option. When importing files into Photoshop Elements, the dialog box will ask if you want to replace your current copy. If you want to replace the current file, select "replace my current copy." New in Photoshop Elements 15 Adobe Photoshop Elements 15 includes brandnew libraries and features that are not available in earlier versions of Photoshop Elements. Most notably: the new preferences interface. Before Photoshop Elements 15, you would have to access the interface from the "Edit"

menu or in the "File" menu. In Photoshop Elements 15, many new features have been integrated into the "Edit" or "Image" menu. "Edit" menu The "Edit" menu is now divided into four sections. "Image" menu The "File" menu has been removed. The "Edit" menu is divided into the following sections: Image Adjustments: Settings and adjustments that change the color or overall appearance of the image. Image Effects: Applies special effects to the image and/or paints it in a new color or pattern. Image Resize: Resizes images. Image Properties: Includes settings and information about the image, such as the size and color information. Fill Layers:

Applies a special effect to the layers in the current image. Tools: Provides access to some of the basic tools. Edit Paths: Provides access to the selection tool and the features of selection. Navigation: Provides a navigation toolbar for moving a681f4349e

(p) = -p - 5. Let 
$$d(a) = 2*a - 32$$
. Let  $t(x) = -d(x) + 2*v(x)$ . Let  $h(j) = j**2$ . Let  $m(o) = -24*o + 5*o + 9*o - 2*o**2$ . Let  $f(w) = -h(w) + 2*m(w)$ . Determine  $f(t(q))$ .  $-320*q**2$  Let  $t(k) = -4*k + 2$ . Let  $r(y) = 20*y - 10$ . Let  $a(f) = r(f) + 5*t(f)$ . Let  $h(q)$  be the third derivative of  $7*q**5/60 - q**3/6 + 4*q**2$ . Determine  $a(h(n))$ .  $-14*n**2 + 2$  Let  $w(a) = 6*a$ . Suppose  $-15*f = -10*f + 18*f - 187$ . Let  $u(p)$  be the first derivative of  $0*p + 2/3*p**3 - f + 0*p**2$ . Calculate  $w(u(i))$ .  $12*i**2$  Let  $v(a)$  be the first derivative of  $-a**2 + a + 1$ . Let  $h(c) = 51*c - 48*c - 5 + 5$ . Give

h(v(i)). -6\*i Let n(s) be the first derivative of s\*\*2 + 105. Let h(a) =  $a^{**3} + 5^*a^{**2} - 8^*a - 6$ . Let g be h(-6). Let i(t) = -g\*t - t + 0\*t. Give n(i(d)). -14\*d Let k(v) =  $2^*v^{**2}$ . Let x(d) =  $-d^{**2} - 22$ . Let m(b) =  $-3^*b^{**2} - 44$ . Let t(n) =  $4^*m(n) - 7^*x(n)$ . Let g(s) be the first derivative of t(s). Give g(k(j)).  $-4^*j^{**2}$  Let a(c) =  $-c + 7^*c + c + c$ . Let t(q) be the third derivative of q

What's New in the?

a fun competition for all of us and for all of you! We'll be selecting a winner and sending you a trophy! You will need to send us the trophy in the mail to: Or, if you are local, you can come and pick it

up! Please be sure to include your name and ship address to claim the prize. We'll send the trophy out ASAP after that. Good luck! ... but wait, there's more! For those of you that have already entered the contest, I have posted a new set of bonus challenges for you! I have taken some of the comments made by some of the group members and thought, "Hey, I bet some of you would be interested in doing these challenges!" so I have decided to host a series of challenges to test your skills even further! I will be posting these as a free pdf that will download from my website. It will contain the new challenges and a list of all of the challenges in the series. We

will be selecting a winner to get the series free, so be sure to check the site for updates! UPDATE ON THE GROUP: I've been away from the group for the past month due to being hospitalized. I tried to resend the newsletter through the old newsletter site but it didn't work for some reason and I didn't have time at the time to try and figure out how to get it back up. I'm working on getting it all back up as I go through this site and e-mail people. I'm going to start up the group again in the summer. I'm going to start a new design for the site and add the videos and pages back in. I'll also be updating the newsgroup software and getting the

whole site up and running. I am also going to put a link to this site back on top of the newsletter site. If you don't have time to look at it, just go to It's located in the right column if you scroll down. I want to extend a special thanks to the entire group for making Galaxy Trekking such a wonderful site. I know this just scratches the surface, but I'm going to keep it this way for the rest of the year and see what happens in the summer. I don't want to get in the way of your fun! See you in the summer! THE WINNERS OF THE STAR TREK KID'

## **System Requirements:**

Windows 7 64-bit or better 1024 x 768
Mac OSX 10.6.8 or better Minimum:
OS: Windows 7, Windows 8/8.1,
Windows 10 Processor: Intel Core 2 Duo
1.83 GHz Memory: 1 GB RAM Hard
Disk: 16 GB free hard disk space
Network: Broadband Internet connection
Input Devices: Keyboard, mouse
Additional Requirements: HD video
support: Your system must

https://tbone.fi/wp-content/uploads/2022/06/Adobe Photoshop 2020.pdf

https://nutramicoro.com/adobe-photoshop-2022-version-23-2-serial-number-and-product-key-crack-updated/

https://delicatica.ru/2022/07/01/adobe-photoshop-cs3-patch-with-serial-key-free-pc-windows/

https://divyendurai.com/photoshop-cs4-crack-activation-code-with-serial-key-free-2022/

https://escuelabiogeometria.com/wp-

content/uploads/2022/06/Adobe Photoshop CC 2015 Version 16 With License Key Free.pdf https://black-

 $\frac{affluence.com/social/upload/files/2022/06/Et8mCfVQ5163aL2LTsk7-30-bd391d105131e8f1eee6832c4d62a048-file.pdf}{https://allsourceaffiliates.com/wp-}$ 

content/uploads/2022/06/Adobe Photoshop CC 2015 Version 17 keygen only Free Latest 2022.pdf

https://www.cameraitacina.com/en/system/files/webform/feedback/isahen260.pdf

https://www.lanyardscustom.com.au/sites/www.lanyardscustom.com.au/files/webform/mykdail858.pdf

 $\underline{https://empoweresports.com/photoshop-cc-2019-keygen-crack-serial-key-torrent-download-2022-latest/linear-crack-serial-key-torrent-download-2022-latest/linear-crack-serial-key-torrent-download-crack-serial-key-torrent-download-key-torrent-download-key-torrent-download-key-torrent-download-key-torrent-download-key$ 

http://fritec-doettingen.ch/#!/?p=17793

http://kallatovotasengkang.com/?p=588

http://www.nkp2day.com/adobe-photoshop-cc-2015-version-17-crack-file-only-3264bit/

https://chatinzone.com/upload/files/2022/06/P172QBk7jnSHlxOcmH4r 30 fc801e1ef43f40877d3bd90cb5312994 file.pdf https://hissme.com/upload/files/2022/06/kEqOMdCHFpybqVxhVFmX 30 bd391d105131e8f1eee6832c4d62a048 file.pdf https://www.arunachalreflector.com/wp-

content/uploads/2022/06/Photoshop 2022 Version 2302 Crack File Only For Windows Latest.pdf

https://tvlms.com/wp-content/uploads/2022/06/Photoshop 2021 Version 2242.pdf

https://tenontentutors.com/wp-content/uploads/2022/07/calvber.pdf

https://enterpack.ca/wp-content/uploads/2022/06/Photoshop CC Crack Mega Serial Key MacWin.pdf

http://liveitstokedapparel.com/photoshop-cc-2019-patch-full-version-latest/